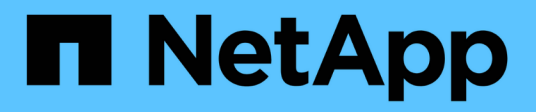

## **Notes de mise à jour**

Azure NetApp Files

NetApp April 23, 2024

This PDF was generated from https://docs.netapp.com/fr-fr/bluexp-azure-netapp-files/whats-new.html on April 23, 2024. Always check docs.netapp.com for the latest.

# **Sommaire**

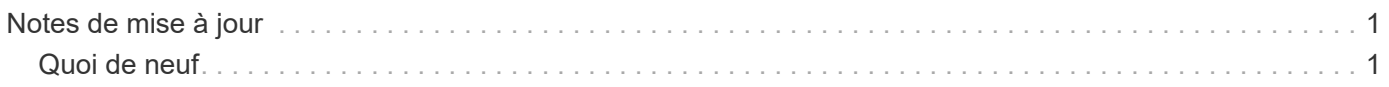

# <span id="page-2-0"></span>**Notes de mise à jour**

## <span id="page-2-1"></span>**Quoi de neuf**

Découvrez les nouveautés de Azure NetApp Files dans BlueXP.

## **22 avril 2024**

### **Les modèles de volume ne sont plus pris en charge**

Vous ne pouvez plus créer de volume à partir d'un modèle. Cette action a été associée au service de correction BlueXP, qui n'est plus disponible.

## **11 avril 2021**

#### **Prise en charge des modèles de volume**

Un nouveau service modèles d'applications vous permet de configurer un modèle de volume pour Azure NetApp Files. Le modèle devrait faciliter votre travail car certains paramètres de volume seront déjà définis dans le modèle, tels que le pool de capacité, la taille, le protocole, VNet et le sous-réseau où le volume doit résider, etc. Lorsqu'un paramètre est déjà prédéfini, il vous suffit de passer au paramètre de volume suivant.

- ["Découvrez les modèles d'application et comment les utiliser dans votre environnement"](https://docs.netapp.com/us-en/bluexp-remediation/concept-resource-templates.html)
- ["Découvrez comment créer un volume Azure NetApp Files à partir d'un modèle"](https://docs.netapp.com/us-en/bluexp-azure-netapp-files/task-create-volumes.html)

## **8 mars 2021**

#### **Changer de niveau de service de manière dynamique**

Vous pouvez désormais modifier le niveau de service d'un volume de manière dynamique afin de répondre aux besoins d'une charge de travail et d'optimiser vos coûts. Le volume est déplacé vers l'autre pool de capacité sans aucun impact sur le volume.

["Découvrez comment modifier le niveau de service d'un volume"](https://docs.netapp.com/us-en/bluexp-azure-netapp-files/task-manage-volumes.html#change-the-volumes-service-level).

## **3 août 2020**

#### **Configuration et gestion Azure NetApp Files**

Configurez et gérez Azure NetApp Files directement à partir de Cloud Manager. Une fois que vous avez créé un environnement de travail Azure NetApp Files, vous pouvez effectuer les tâches suivantes :

- Créer des volumes NFS et SMB.
- Gestion des pools de capacité et des copies Snapshot de volumes

Cloud Manager vous permet de créer, de supprimer et de restaurer des snapshots de volumes. Vous avez également la possibilité de créer de nouveaux pools de capacité et de spécifier leurs niveaux de service.

• Modifiez un volume en modifiant sa taille et en gérant les balises.

La possibilité de créer et de gérer Azure NetApp Files directement à partir de Cloud Manager remplace la

fonctionnalité précédente de migration de données.

## **5 avril 2020**

### **Migration des données vers Azure NetApp Files**

Vous pouvez désormais migrer des données NFS ou SMB vers Azure NetApp Files directement depuis Cloud Manager. Les données synchronisées sont optimisées par la copie et la synchronisation BlueXP.

#### **Informations sur le copyright**

Copyright © 2024 NetApp, Inc. Tous droits réservés. Imprimé aux États-Unis. Aucune partie de ce document protégé par copyright ne peut être reproduite sous quelque forme que ce soit ou selon quelque méthode que ce soit (graphique, électronique ou mécanique, notamment par photocopie, enregistrement ou stockage dans un système de récupération électronique) sans l'autorisation écrite préalable du détenteur du droit de copyright.

Les logiciels dérivés des éléments NetApp protégés par copyright sont soumis à la licence et à l'avis de nonresponsabilité suivants :

CE LOGICIEL EST FOURNI PAR NETAPP « EN L'ÉTAT » ET SANS GARANTIES EXPRESSES OU TACITES, Y COMPRIS LES GARANTIES TACITES DE QUALITÉ MARCHANDE ET D'ADÉQUATION À UN USAGE PARTICULIER, QUI SONT EXCLUES PAR LES PRÉSENTES. EN AUCUN CAS NETAPP NE SERA TENU POUR RESPONSABLE DE DOMMAGES DIRECTS, INDIRECTS, ACCESSOIRES, PARTICULIERS OU EXEMPLAIRES (Y COMPRIS L'ACHAT DE BIENS ET DE SERVICES DE SUBSTITUTION, LA PERTE DE JOUISSANCE, DE DONNÉES OU DE PROFITS, OU L'INTERRUPTION D'ACTIVITÉ), QUELLES QU'EN SOIENT LA CAUSE ET LA DOCTRINE DE RESPONSABILITÉ, QU'IL S'AGISSE DE RESPONSABILITÉ CONTRACTUELLE, STRICTE OU DÉLICTUELLE (Y COMPRIS LA NÉGLIGENCE OU AUTRE) DÉCOULANT DE L'UTILISATION DE CE LOGICIEL, MÊME SI LA SOCIÉTÉ A ÉTÉ INFORMÉE DE LA POSSIBILITÉ DE TELS DOMMAGES.

NetApp se réserve le droit de modifier les produits décrits dans le présent document à tout moment et sans préavis. NetApp décline toute responsabilité découlant de l'utilisation des produits décrits dans le présent document, sauf accord explicite écrit de NetApp. L'utilisation ou l'achat de ce produit ne concède pas de licence dans le cadre de droits de brevet, de droits de marque commerciale ou de tout autre droit de propriété intellectuelle de NetApp.

Le produit décrit dans ce manuel peut être protégé par un ou plusieurs brevets américains, étrangers ou par une demande en attente.

LÉGENDE DE RESTRICTION DES DROITS : L'utilisation, la duplication ou la divulgation par le gouvernement sont sujettes aux restrictions énoncées dans le sous-paragraphe (b)(3) de la clause Rights in Technical Data-Noncommercial Items du DFARS 252.227-7013 (février 2014) et du FAR 52.227-19 (décembre 2007).

Les données contenues dans les présentes se rapportent à un produit et/ou service commercial (tel que défini par la clause FAR 2.101). Il s'agit de données propriétaires de NetApp, Inc. Toutes les données techniques et tous les logiciels fournis par NetApp en vertu du présent Accord sont à caractère commercial et ont été exclusivement développés à l'aide de fonds privés. Le gouvernement des États-Unis dispose d'une licence limitée irrévocable, non exclusive, non cessible, non transférable et mondiale. Cette licence lui permet d'utiliser uniquement les données relatives au contrat du gouvernement des États-Unis d'après lequel les données lui ont été fournies ou celles qui sont nécessaires à son exécution. Sauf dispositions contraires énoncées dans les présentes, l'utilisation, la divulgation, la reproduction, la modification, l'exécution, l'affichage des données sont interdits sans avoir obtenu le consentement écrit préalable de NetApp, Inc. Les droits de licences du Département de la Défense du gouvernement des États-Unis se limitent aux droits identifiés par la clause 252.227-7015(b) du DFARS (février 2014).

#### **Informations sur les marques commerciales**

NETAPP, le logo NETAPP et les marques citées sur le site<http://www.netapp.com/TM>sont des marques déposées ou des marques commerciales de NetApp, Inc. Les autres noms de marques et de produits sont des marques commerciales de leurs propriétaires respectifs.